# **SYSMAC CJ-series CJ2H CPU Units**

# CJ2H-CPU6□

CSM CJ2H-CPU DS F 6 1

# Setting new standards in high-speed machine control

Small, Fast, Flexible:
 Inheriting and improving CJ1 features, the CJ2 CPU Units is the best choice for the machine control with high-speed and high-capacity.

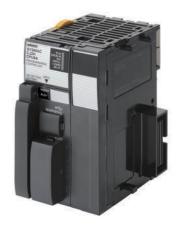

CJ2H-CPU64

# **Features**

- Even more program memory and data memory.
- Superior high-speed control performance: LOAD instructions execute in 16 ns, SINE instructions in 0.59 µs.
- Maximum throughputs with High-speed interrupt function
- Efficient debugging through highly improved Data tracing
- Secure system from memory error brought by Memory Self-restoration Function
- The more advanced motion control by the lower cost: Synchronous Unit Operation
- Increased I/O throughput speed by Immediate refreshing instructions with direct processing.

# **Ordering Information**

## **International Standards**

- The standards are abbreviated as follows: U: UL, U1: UL (Class I Division 2 Products for Hazardous Locations), C: CSA, UC: cULus, UC1: cULus (Class I Division 2 Products for Hazardous Locations), CU: cUL, N: NK, L: Lloyd, and CE: EC Directives.
- Contact your OMRON representative for further details and applicable conditions for these standards.

# **CJ2H CPU Units**

|                   |                                                     | Specifications   |                                                         |                               |        |          |            |                  |
|-------------------|-----------------------------------------------------|------------------|---------------------------------------------------------|-------------------------------|--------|----------|------------|------------------|
| Product<br>name   | I/O capacity/Mountable<br>Units (Expansion Racks)   | Program capacity | Data memory capacity                                    | LD instruction execution time | 5 V    | 24 V     | Model      | Standards        |
|                   |                                                     | 400K steps       | 832K words<br>DM: 32K words<br>EM: 32K words × 25 banks |                               |        |          | CJ2H-CPU68 |                  |
| CJ2H<br>CPU Units | 2,560 points / 40 Units<br>(3 Expansion Racks max.) | 250K steps       | 512K words<br>DM: 32K words<br>EM: 32K words × 15 banks | 0.016 μs                      |        |          | CJ2H-CPU67 | UC1, N, L,<br>CE |
|                   |                                                     | 150K steps       | 352K words<br>DM: 32K words<br>EM: 32K words × 10 banks |                               | 0.42 * | 0.42 * _ | CJ2H-CPU66 |                  |
|                   |                                                     | 100K steps       | 160K words<br>DM: 32K words<br>EM: 32K words × 4 banks  |                               |        |          | CJ2H-CPU65 |                  |
|                   |                                                     | 50K steps        | 160K words<br>DM: 32K words<br>EM: 32K words × 4 banks  |                               |        |          | CJ2H-CPU64 |                  |

<sup>\*</sup>Add 0.15 A per Adapter when using NT-AL001 RS-232C/RS-422A Adapters. Add 0.04 A per Adapter when using CJ1W-CIF11 RS-422A Adapters.

# **Accessories**

The following accessories come with CPU Unit:

| Item                            | Specification                                                         |
|---------------------------------|-----------------------------------------------------------------------|
| Battery                         | CJ1W-BAT01                                                            |
| End Cover                       | CJ1W-TER01 (necessary to be mounted at the right end of CPU Rack)     |
| End Plate                       | PFP-M (2 pcs)                                                         |
| Serial Port (RS-232C) Connector | Connector set for serial port connection (D-SUB 9-pin male connector) |

# **General Specifications**

| _                  | lt                            |                                                                                                    |                                   | CJ2H-       | _     | _     |  |
|--------------------|-------------------------------|----------------------------------------------------------------------------------------------------|-----------------------------------|-------------|-------|-------|--|
|                    | ltem                          | CPU64                                                                                                    | CPU65                             | CPU66       | CPU67 | CPU68 |  |
| Enclosure          |                               | Mounted in a pa                                                                                                    | nel                               |             |       |       |  |
| Grounding          |                               | Less than 100 Ω                                                                                                    |                                   |             |       |       |  |
| CPU Rack Dimension | ons                           | 90 mm × 65 mm                                                                                                    | imes 49 mm (H $	imes$ D $	imes$ V | V)          |       |       |  |
| Weight             |                               | 190 g or less                                                                                                    |                                   |             |       |       |  |
| Current Consumpti  | on                            | 5 VDC, 0.42 A                                                                                                    |                                   |             |       |       |  |
|                    | Ambient Operating Temperature | 0 to 55°C                                                                                                    |                                   |             |       |       |  |
|                    | Ambient Operating Humidity    | 10% to 90% (wit                                                                                                    | n no condensation)                |             |       |       |  |
|                    | Atmosphere                    | Must be free from corrosive gases.                                                                                                    |                                   |             |       |       |  |
|                    | Ambient Storage Temperature   | -20 to 70°C (excluding battery)                                                                                                    |                                   |             |       |       |  |
|                    | Altitude                      | 2,000 m or less                                                                                                    |                                   |             |       |       |  |
|                    | Pollution Degree              | 2 or less: Conforms to JIS B3502 and IEC 61131-2.                                                                                                    |                                   |             |       |       |  |
| Use Environment    | Noise Immunity                | 2 kV on power supply line (Conforms to IEC 61000-4-4.)                                                                                                    |                                   |             |       |       |  |
| Ose Environment    | Overvoltage Category          | Category II: Conforms to JIS B3502 and IEC 61131-2.                                                                                                    |                                   |             |       |       |  |
|                    | EMC Immunity Level            | Zone B                                                                                                    |                                   |             |       |       |  |
|                    | Vibration Resistance          | Conforms to IEC60068-2-6. 5 to 8.4 Hz with 3.5-mm amplitude, 8.4 to 150 Hz Acceleration of 9.8 m/s <sup>2</sup> for 100 min in X, Y, and Z directions (10 sweeps of 10 min each = 100 min total) |                                   |             |       |       |  |
|                    | Shock Resistance              | Conforms to IEC60068-2-27. 147 m/s², 3 times in X, Y, and Z directions (100 m/s² for Relay Output Units)                                                                                         |                                   |             |       | its)  |  |
| Datta              | Life                          | 5 years at 25°C                                                                                                    |                                   |             |       |       |  |
| Battery            | Model                         | CJ1W-BAT01                                                                                                    |                                   |             |       |       |  |
| Applicable Standar | ds                            | Conforms to cUL                                                                                                    | us, NK, LR and EC                 | Directives. |       |       |  |

# **Performance Specifications**

|                                     |                                                                                                    |                                                                                                    | CJ2H-                                                                                                    |                                                                           |                         |                        |                      |  |  |  |
|-------------------------------------|----------------------------------------------------------------------------------------------------|----------------------------------------------------------------------------------------------------|----------------------------------------------------------------------------------------------------|---------------------------------------------------------------------------|-------------------------|------------------------|----------------------|--|--|--|
|                                     | Items                                                                                                    |                                                                                                    | CPU64                                                                                                    | CPU65                                                                     | CPU66                   | CPU67                  | CPU68                |  |  |  |
| User Memor                          | у                                                                                                    |                                                                                                    | 50K steps                                                                                                    | 100K steps                                                                | 150K steps              | 250K steps             | 400K steps           |  |  |  |
| I/O Bits                            | Ti de la companya de la companya de la companya de la companya de la companya de la companya de la companya de |                                                                                                    | 2,560 bits                                                                                                    |                                                                           |                         |                        |                      |  |  |  |
|                                     | Overhead Pro                                                                                                   | cessing Time                                                                                                    | · · · · · · · · · · · · · · · · · · ·                                                                                                    | Normal Mode: 100 μs                                                       |                         |                        |                      |  |  |  |
|                                     | Execution Tim                                                                                                  | ne                                                                                                    | Basic Instructions: 0.<br>Special Instructions:                                                                                                    |                                                                           |                         |                        |                      |  |  |  |
| Processing<br>Speed                 |                                                                                                    | I/O Interrupts and<br>External Interrupts                                                                                                    | Return time to cyclic                                                                                                    | time: 26 μs or 17 μs<br>task: 11 μs or 8 μs *<br>interrupt function is us |                         |                        |                      |  |  |  |
|                                     | Interrupts                                                                                                    |                                                                                                    |                                                                                                    | time : 22 μs or 13 μs                                                     |                         |                        |                      |  |  |  |
|                                     |                                                                                                    | Scheduled<br>Interrupts                                                                                                    | Return time to cyclic                                                                                                    | task: 11 μs or 8 μs * interrupt function is us                            |                         |                        |                      |  |  |  |
| Maximum Number of Connectable Units |                                                                                                    |                                                                                                    | Total per CPU Rack<br>Total per PLC: 40 Ur                                                                                                    | or Expansion Rack: 10<br>nits max.                                        | 0 Units max.;           |                        |                      |  |  |  |
| Maximum Number of Expansion Racks   |                                                                                                    |                                                                                                    | 3 max.                                                                                                    |                                                                           |                         |                        |                      |  |  |  |
|                                     | I/O Area                                                                                                    |                                                                                                    | 2,560 bits (160 word                                                                                                    | s): Words CIO 0000 to                                                     | CIO 0159                |                        |                      |  |  |  |
|                                     | Link Area                                                                                                    |                                                                                                    | 3,200 bits (200 word                                                                                                    | s): Words CIO 1000 to                                                     | CIO 1199                |                        |                      |  |  |  |
|                                     | -                                                                                                    | Data Refresh Area                                                                                                    | · ` ` ` ` ` ` ` ` ` ` ` ` ` ` ` ` ` ` `                                                                                                    | ): Words CIO 1200 to                                                      |                         |                        |                      |  |  |  |
| CIO Area                            | CPU Bus Unit                                                                                                   |                                                                                                    | , ,                                                                                                    | s): Words CIO 1500 to                                                     |                         |                        |                      |  |  |  |
| OIO AIGa                            | Special I/O Un                                                                                                 |                                                                                                    | , ,                                                                                                    | ds): Words CIO 2000                                                       |                         |                        |                      |  |  |  |
|                                     | DeviceNet Are                                                                                                  | ea                                                                                                    | ` `                                                                                                    | s): Words CIO 3200 to                                                     |                         |                        |                      |  |  |  |
|                                     | Internal I/O Ar                                                                                                | rea                                                                                                    |                                                                                                    | s): Words CIO 1300 to<br>ords): Words CIO 380<br>external I/O.            |                         |                        |                      |  |  |  |
| Work Area                           |                                                                                                    |                                                                                                    | 8,192 bits (512 word<br>Cannot be used for e                                                                                                    | s): Words W000 to W5                                                      | 511                     |                        |                      |  |  |  |
| Holding Area                        |                                                                                                    |                                                                                                    | 8,192 bits (512 words): Words H000 to H511  Bits in this area maintain their ON/OFF status when PLC is turned OFF or operating mode is changed.  Words H512 to H1535: These words can be used only for function blocks. They can be used only for function block instances (i.e., they are allocated only for internal variables in function blocks).                                   |                                                                           |                         |                        |                      |  |  |  |
| Auxiliary Area                      |                                                                                                    |                                                                                                    | Read-only: 31,744 bits (1,984 words)  • 7,168 bits (448 words): Words A0 to A447  • 24,576 bits (1,536 words): Words A10000 to A11535 * Read/write: 16,384 bits (1,024 words) in words A448 to A1471 *  * A960 to A1471 and A10000 to A11535 cannot be accessed by CPU Bus Units, Special I/O Units, PTs, and Support Software that do not specifically support the CJ2 CPU Units.      |                                                                           |                         |                        |                      |  |  |  |
| Temporary A                         | Area                                                                                                    |                                                                                                    | 16 bits: TR0 to TR15                                                                                                    |                                                                           |                         |                        |                      |  |  |  |
| Timer Area                          |                                                                                                    |                                                                                                    | 4,096 timer numbers (T0000 to T4095 (separate from counters))                                                                                                    |                                                                           |                         |                        |                      |  |  |  |
| Counter Are                         | a                                                                                                    |                                                                                                    | 4,096 counter numbers (C0000 to C4095 (separate from timers))                                                                                                    |                                                                           |                         |                        |                      |  |  |  |
| DM Area                             |                                                                                                    |                                                                                                    | 32k words *  DM Area words for Special I/O Units: D20000 to D29599 (100 words × 96 Units)  DM Area words for CPU Bus Units: D30000 to D31599 (100 words × 16 Units)  * Bits in the EM Area can be addressed either by bit or by word. These bits cannot be addressed by CPU Bus Units, Special I/O Units, PTs, and Support Software that do not specifically support the CJ2 CPU Units. |                                                                           |                         |                        |                      |  |  |  |
|                                     |                                                                                                    | 32k words/bank × 25 banks max.: E00_00000 to E18_32767 max. *1 *2  *1. Bits in the EM Area can be addressed either by bit or by word. These bits cannot be addressed by CPU Bus Units, Special I/O Units, PTs, and Support Software that do not specifically support the CJ2 CPU Units.                              |                                                                                                    |                                                                           |                         |                        |                      |  |  |  |
| EM Area                             |                                                                                                    | <ul> <li>*2. EM banks D to 18 cannot be accessed by CPU Bus Units, Special I/O Units, PTs, and Support Software that do not specifically support the CJ2 CPU Units.</li> <li>*3. Force-set/reset to the EM Area is enabled by specifying a start bank in parameter settings. (unit version 1.2 or higher)</li> </ul> |                                                                                                    |                                                                           |                         |                        |                      |  |  |  |
|                                     |                                                                                                    |                                                                                                    | 32K words × 4 banks                                                                                                    | 32K words × 4 banks                                                       | 32K words × 10 banks    | 32K words × 15 banks   | 32K words × 25 banks |  |  |  |
|                                     | Force-S/R                                                                                                    | When EM force-S/R function is used *3                                                                                                    | Bank 0 to 3                                                                                                    | Bank 0 to 3                                                               | Bank 0 to 9             | Bank 0 to E            | Bank 0 to 18         |  |  |  |
|                                     | Enabled<br>Banks                                                                                               | When automatic address allocation is specified                                                                                                    | Bank 3                                                                                                    | Bank 3                                                                    | Bank 6 to 9             | Bank 7 to E            | Bank 11 to 18        |  |  |  |
| Index Registers                     |                                                                                                    | IR0 to IR15 These are special registers for storing PLC memory addresses for indirect addressing. (Index Registers can be set so that they are unique in each task or so that they are shared by all tasks.)                                                                                                    |                                                                                                    |                                                                           |                         |                        |                      |  |  |  |
| Cyclic Task                         | Flag Area                                                                                                    |                                                                                                    | 128 flags                                                                                                    |                                                                           |                         |                        |                      |  |  |  |
| Memory Car                          | d                                                                                                    |                                                                                                    | 128 MB, 256 MB, or                                                                                                    | 512 MB                                                                    |                         |                        |                      |  |  |  |
|                                     |                                                                                                    |                                                                                                    |                                                                                                    |                                                                           | uted. Preparations car  | n be executed prior to | program execution in |  |  |  |
| Operating M                         | odes                                                                                                    |                                                                                                    | MONITOR Mode: P                                                                                                    | nis mode. Programs are executed resent values in I/O m                    | emory, are enabled in   | this mode.             | ng, and changes to   |  |  |  |
|                                     |                                                                                                    |                                                                                                    |                                                                                                    | rograms are executed                                                      | i. This is the normal o | perating mode.         |                      |  |  |  |
| Execution Mode                      |                                                                                                    |                                                                                                    | Normal Mode                                                                                                    |                                                                           |                         |                        |                      |  |  |  |

|                              | Iten                                          | ns                                       |                                                                                                    |                       | CJ2H-                                         |                                          |                       |  |  |  |
|------------------------------|-----------------------------------------------|------------------------------------------|----------------------------------------------------------------------------------------------------|-----------------------|-----------------------------------------------|------------------------------------------|-----------------------|--|--|--|
|                              |                                               |                                          | CPU64                                                                                                    | CPU65                 | CPU66                                         | CPU67                                    | CPU68                 |  |  |  |
| Programming Languages        |                                               |                                          | Ladder Logic (LD), Sequential Function Charts (SFC), Structured Text (ST), and Instruction Lists (IL)                                                                                                    |                       |                                               |                                          |                       |  |  |  |
| Function                     | Maximum n                                     | umber of definitions                     | 2,048                                                                                                    |                       |                                               |                                          |                       |  |  |  |
| Blocks                       | Maximum n                                     | umber of instances                       | 2,048                                                                                                    | 2,048                 |                                               |                                          |                       |  |  |  |
|                              | Type of Tas                                   | ks                                       | Cyclic tasks<br>Interrupt tasks (Powe<br>tasks)                                                                                                    | r OFF interrupt tasks | s, scheduled interrupt tas                    | sks, I/O interrupt tasks, a              | and external interrup |  |  |  |
| Tasks                        | Number of 1                                   | ¯asks                                    | Cyclic tasks: 128<br>Interrupt tasks: 256<br>(Interrupt tasks can b<br>tasks is actually 384                                                                                                    |                       | asks to create extra cycli                    | c tasks. Therefore, the t                | otal number of cycli  |  |  |  |
|                              | Type of Sym                                   | nbols                                    | Local symbols: Ca     Global symbols: C                                                                                                    |                       | in a single task in the PL<br>sks in the PLC. | .C.                                      |                       |  |  |  |
| Symbols<br>(Variables)       |                                               |                                          |                                                                                                    |                       | used                                          |                                          |                       |  |  |  |
|                              | Maximum S                                     | ize of Symbol                            | 32k words                                                                                                    |                       |                                               |                                          |                       |  |  |  |
|                              | Array Symb                                    | ols (Array Variables)                    | One-dimensional arrays                                                                                                    |                       |                                               |                                          |                       |  |  |  |
|                              | Number of A                                   | Array Elements                           | 32,000 elements max.                                                                                                    |                       |                                               |                                          |                       |  |  |  |
|                              | Memory Cap                                    | pacity                                   | 8,000 words (The EM Area can be banks supported by the supported by the su |                       | 16,000 words CX-Programmer to use (           | 32,000 words<br>up to 32K words multipli | ed by the number of   |  |  |  |
|                              | Number of S                                   | Samplings                                | Bits = 31, one-word data =16, two-word data = 8, four-word data = 4                                                                                                    |                       |                                               |                                          |                       |  |  |  |
| Data                         | Sampling C                                    | ycle                                     | 1 to 2,550 ms (Unit: 1                                                                                                    | I ms)                 |                                               |                                          |                       |  |  |  |
| Tracing                      | Trigger Conditions                            |                                          | ON/OFF of specified bit Data comparison of specified word Data size: 1 word, 2 words, 4 words Comparison Method: Equals (=), Greater Than (>), Greater Than or Equals (≥), Less Than (<), Less Than or Equals (≤), Not Equal (≠)                                                                                                    |                       |                                               |                                          |                       |  |  |  |
| Delay Value                  |                                               |                                          | -32,768 to +32,767 ms                                                                                                    |                       |                                               |                                          |                       |  |  |  |
| File Memory                  | у                                             |                                          | Memory Card (128, 256, or 512 Mbytes) (Use the Memory Cards provided by OMRON.)  EM file memory (Part of the EM Area can be converted for use as file memory.)                                                                                                    |                       |                                               |                                          |                       |  |  |  |
| Source/<br>Comment<br>Memory |                                               | urces, comments,<br>lexes, symbol tables | Capacity: 3.5 Mbytes                                                                                                    |                       |                                               |                                          |                       |  |  |  |
| inomory                      | Logical Port                                  |                                          | 8 ports (Used for SEI                                                                                                    | ND, RECV, CMND,       | PMCR, TXDU, and RXD                           | U instructions.)                         |                       |  |  |  |
|                              | for Commu-<br>nications                       | Extended Logical Ports                   | 64 ports (Used for SE                                                                                                    | END2, RECV2, CMN      | ND2, and PMCR2 instruc                        | ctions.)                                 |                       |  |  |  |
|                              | CIP Commu                                     | Class 3 Connection Type                  | Number of connectio                                                                                                    | ns: 64                |                                               |                                          |                       |  |  |  |
|                              | nications Specification (Non-connection Type) |                                          | Maximum number of clients that can communicate at the same time: 32 Maximum number of servers that can communicate at the same time: 40                                                                                                    |                       |                                               |                                          |                       |  |  |  |
|                              | Peripheral (                                  | USB) Port                                | USB 2.0-compliant B                                                                                                    | -type connector       |                                               |                                          |                       |  |  |  |
|                              | Baud Rate                                     |                                          | 12 Mbps max.                                                                                                    |                       |                                               |                                          |                       |  |  |  |
|                              |                                               |                                          |                                                                                                    |                       |                                               |                                          |                       |  |  |  |
|                              |                                               | d Rate<br>smission Distance              | 5 m max.                                                                                                    |                       |                                               |                                          |                       |  |  |  |
|                              |                                               |                                          | 5 m max. Interface: Conforms t                                                                                                    | o EIA RS-232C.        |                                               |                                          |                       |  |  |  |
|                              | Tran                                          |                                          |                                                                                                    | o EIA RS-232C.        |                                               |                                          |                       |  |  |  |
|                              | Tran Serial Port Com                          | smission Distance                        | Interface: Conforms t                                                                                                    | o EIA RS-232C.        |                                               |                                          |                       |  |  |  |
| Communi-<br>cations          | Tran Serial Port Com Sync                     | smission Distance                        | Interface: Conforms t<br>Half-duplex                                                                                                    |                       | 6, or 115.2 (kbps)                            |                                          |                       |  |  |  |

# **Function Specifications**

|                          | Functions                                        |                                     |                           | Description                                                                                                    |  |  |
|--------------------------|--------------------------------------------------|-------------------------------------|---------------------------|----------------------------------------------------------------------------------------------------|--|--|
|                          | Minimum Cycle Time                               |                                     |                           | A minimum cycle time can be set. (0.2 to 32,000 ms; Unit: 0.1 ms) The minimum cycle time setting can be changed in MONITOR mode.                                                                                                    |  |  |
| Cycle Time<br>Management | Cycle Time Mo                                    | nitoring                            |                           | The cycle time is monitored. (0.01 to 40,000 ms; Unit: 0.01 ms)                                                                                                    |  |  |
|                          | Background Pr                                    | rocessing                           |                           | Instructions with long execution times can be executed over multiple cycles to prevent fluctuations in the cycle time.                                                                                                    |  |  |
|                          | Basic I/O                                        |                                     | Cyclic Refreshing         | Cyclic refreshing of Basic I/O Units, Special I/O Units, and CPU Bus Units                                                                                                    |  |  |
|                          | Units, Special I/O Units, and                    | I/O<br>Refreshing                   | Immediate Refreshing      | I/O refreshing by immediate refreshing instructions                                                                                                    |  |  |
|                          | CPU Bus                                          | ricircanning                        | Refreshing by IORF        | I/O refreshing by IORF instruction                                                                                                    |  |  |
|                          | Units                                            | Unit Recogn                         | ition at Startup          | The number of units recognized when the power is turned ON is displayed.                                                                                                    |  |  |
|                          | D VO                                             | Input Respo                         | nse Time Setting          | The input response times can be set for Basic I/O Units. The response time can be increased to reduce the effects of chattering and noise at input contacts. The response time can be decreased to enable detecting shorter input pulses.                                                                                                    |  |  |
|                          | Basic I/O<br>Units                               | Load OFF Fo                         | unction                   | All of the outputs on Basic I/O Units can be turned OFF when an error occurs in RUN or MONITOR mode.                                                                                                    |  |  |
| Unit (I/O)               |                                                  | Basic I/O Unit Status Monitoring    |                           | Alarm information can be read from Basic I/O Units and the number of Units recognized can be read.                                                                                                    |  |  |
| Management               |                                                  | Unit Restart                        | Bits to Restart Units     | A Special I/O Unit or CPU Bus Unit can be restarted.                                                                                                    |  |  |
|                          | Special I/O<br>Units and<br>CPU Bus<br>Units     | Synchronou                          | s Unit Operation          | The start of processing for all the specified Units can be synchronized at a fixed interval. Maximum number of Units: 10 Units (Only Units that support Synchronous Operation Mode can be used.) Synchronous operation cycle: 0.5 to 10ms (default: 2 ms) Maximum number of words for synchronous data refreshing: 96 words (total of all Units) |  |  |
|                          | Configuration<br>Management                      | Automatic I/O Allocation at Startup |                           | I/O words can be automatically allocated to the Basic I/O Units that are connected in the PLC to start operation automatically without registering Units into I/O tables.                                                                                                    |  |  |
|                          |                                                  | I/O Table Creation                  |                           | The current unit configuration can be registered in I/O tables to prevent it from being changed, to reserve words, and to set words.                                                                                                    |  |  |
|                          |                                                  | Rack/Slot First Word Settings       |                           | The first words allocated to a Units on the Racks can be set.                                                                                                    |  |  |
|                          | Holding I/O Memory when Changing Operating Modes |                                     | hanging Operating Modes   | The status of I/O memory can be held when the operating mode is changed or power turned ON. The forced-set/reset status can be held when the operating mode is changed or power is turned ON.                                                                                                    |  |  |
|                          | File Memory                                      |                                     |                           | Files (such as program files, data files, and symbol table files) can be stored in Memory Card, EM File Memory, or Comment Memory.                                                                                                    |  |  |
| Memory<br>Management     | Built-in Flash Memory                            |                                     |                           | The user program and Parameter Area can be backed up to an internal flash memory when they are transferred to the CPU Unit.                                                                                                    |  |  |
|                          | EM File Function                                 | EM File Function                    |                           | Parts of the EM Area can be treated as file memory.                                                                                                    |  |  |
|                          | Storing Comments                                 |                                     |                           | I/O comments can be stored as symbol table files in a Memory Card, EM file memory, or comment memory.                                                                                                    |  |  |
|                          | EM Configurati                                   | ion                                 |                           | EM Area can be set as trace memory or EM file memory.                                                                                                    |  |  |
|                          | Automatic File                                   | Transfer at S                       | tartup                    | A program file and parameter files can be read from a Memory Card when the power is turned ON.                                                                                                    |  |  |
| Memory<br>Cards          | Program Repla                                    | cement durin                        | g PLC Operation           | The whole user program can be read from a Memory Card to CPU Unit during operation.                                                                                                    |  |  |
| Cards                    | Function for Re                                  | eading and W                        | riting Data from a Memory | Data in I/O memory in the CPU Unit can be written to a Memory Card in CSV/TXT format.  Data in CSV/TXT format in the Memory Card can be read to I/O memory in the CPU Unit.                                                                                                    |  |  |

|                               | Funct                                                                                                    | tion                          | Description                                                                                                    |  |  |
|-------------------------------|----------------------------------------------------------------------------------------------------|-------------------------------|----------------------------------------------------------------------------------------------------|--|--|
| Communicati                   | ons                                                                                                    |                               | -                                                                                                    |  |  |
|                               | Peripheral (USB)<br>Port                                                                                           | Peripheral Bus                | Bus for communications with various kinds of Support Software running on a personal computer. High-speed communications are supported.                                                                                                    |  |  |
|                               | Serial Port  Host Link (SYSWAY) Communications  No-protocol Communications  NT Link Communications  Peripheral Bus |                               | -                                                                                                    |  |  |
|                               |                                                                                                    |                               | Host Link commands or FINS commands placed between Host Link headers and terminators can be sent from a host computer or PT to read/write I/O memory, read/control the operating mode, and perform other operations for PLC.                                                                                                    |  |  |
|                               |                                                                                                    |                               | I/O instructions for communications ports (such as TXD/RXD instructions) can be used for data transfer with peripheral devices such as bar code readers and printers.                                                                                                    |  |  |
|                               |                                                                                                    |                               | I/O memory in the PLC can be allocated and directly linked to various PT functions, including status control areas, status notification areas, touch switches, lamps, memory tables, and other objects.                                                                                                    |  |  |
|                               | Peripheral Bus                                                                                                    |                               | Bus for communications with various kinds of Support Software running on a personal computer. High-speed communications are supported.                                                                                                    |  |  |
|                               | Serial Gateway                                                                                                    | 1                             | This gateway enables receiving and automatically converting FINS to the CompoWay/F.                                                                                                    |  |  |
|                               | Scheduled Interrup                                                                                                 | pts                           | Tasks can be executed at a specified interval (minimum of 0.2 ms or 0.1 ms *, Unit: 0.1 ms).<br>* When High-speed interrupt function is used.                                                                                                    |  |  |
|                               | Power OFF Interru                                                                                                  | ipts                          | A task can be executed when CPU Unit's power turns OFF.                                                                                                    |  |  |
| Interrupt                     | I/O Interrupt Tasks                                                                                                | 3                             | A task can be executed when an input signal is input to an Interrupt Input Unit.                                                                                                    |  |  |
|                               | External Interrupt                                                                                                 | Tasks                         | A task can be executed when interrupts are requested from a Special I/O Unit or a CPU Bus Unit.                                                                                                    |  |  |
|                               | High-speed Interru                                                                                                 | upt Function                  | Improves performance for executing interrupt tasks with certain restrictions. (Unit version 1.1 or later.)                                                                                                    |  |  |
|                               | Clock Function                                                                                                    |                               | Clock data is stored in memory.  Accuracy (Accuracy depends on the temperature.)  Ambient temperature of 55°C: -3.5 to +0.5 min error per month  Ambient temperature of 25°C: -1.5 to +1.5 min error per month  Ambient temperature of 0°C: -3 to +1 min error per month                                                                                                    |  |  |
|                               | Operation Start Time Storage                                                                                       |                               | The time when operating mode was last changed to RUN mode or MONITOR mode is stored.                                                                                                    |  |  |
| Clock                         | Operation Stop Time Storage                                                                                        |                               | The last time a fatal error occurred or the last time the operating mode was changed to PROGRAM mode is stored.                                                                                                    |  |  |
| !                             | Startup Time Storage                                                                                               |                               | The time when the power was turned ON is stored.                                                                                                    |  |  |
|                               | Power Interruption                                                                                                 | n Time Storage                | The time when the power is turned OFF is stored.                                                                                                    |  |  |
|                               | Total Power ON Time Calculation                                                                                    |                               | The total time that the PLC has been ON is stored in increments of 10 hours.                                                                                                    |  |  |
|                               | Power ON Clock Data Storage                                                                                        |                               | A history of the times when the power was turned ON is stored.                                                                                                    |  |  |
|                               | User Program Overwritten Time Storage                                                                              |                               | The time that the user program was last overwritten is stored.                                                                                                    |  |  |
|                               | Parameter Date St                                                                                                  | orage                         | The time when the Parameter Area was overwritten is stored.                                                                                                    |  |  |
| Damas                         | Memory Protection                                                                                                  | n                             | Holding Area data, DM Area data, EM Area data, Counter Completion Flags, and counter present values are held even when power is turned OFF. CIO Area, Work Area, some Auxiliary Area data, and Timer Completion Flags, timer present values, index registers, and data registers can be protected by turning ON the IOM Hold Bit in the Auxiliary Area, and by also setting the IOM Hold Bit to "Hold" in the PLC Setup.                                                   |  |  |
| Power<br>Supply<br>Management | Power OFF Detection Time Setting                                                                                   |                               | The detection time for power interruptions can be set.  AC power supply: 10 to 25 ms (variable)  DC power supply: 2 to 5 ms (CJ1W-PD022) or 2 to 20 ms (CJ1W-PD025)                                                                                                    |  |  |
|                               | Power OFF Detection Delay Time                                                                                     |                               | The detection of power interruptions can be delayed: 0 to 10 ms (Not supported by the CJ1W-PD022.)                                                                                                    |  |  |
|                               | Number of Power                                                                                                    | Interruptions Counter         | The number of times power has been interrupted is counted.                                                                                                    |  |  |
| Function Bloc                 | ks                                                                                                    |                               | Standard programming can be encapsulated as function blocks.                                                                                                    |  |  |
|                               | Languages in Fund                                                                                                  | ction Block Definitions       | Ladder programming or structured text                                                                                                    |  |  |
|                               | Online Editing                                                                                                    |                               | The program can be changed during operation (in MONITOR or PROGRAM mode), except for block programming areas.                                                                                                    |  |  |
|                               | Force-Set/Reset                                                                                                    |                               | Specified bits can be set or reset. Force-set/reset to the EM Area is enabled by specifying a start bank in parameter setting. (unit version 1.2 or higher)                                                                                                    |  |  |
|                               | Differentiate Monit                                                                                                | toring                        | ON/OFF changes in specified bits can be monitored.                                                                                                    |  |  |
| Debugging                     | Data Tracing                                                                                                    |                               | The specified I/O memory data can be stored in the trace memory in the CPU Unit. The triggers can be set.  • The trace data can be uploaded during data tracing using CX-Programmer, which enables continuously logging the data by constantly uploading the trace data (trace data uploading during tracing).  • Data tracing can be automatically started when operation is started (i.e., when the operating mode is changed from PROGRAM mode to MONITOR or RUN mode). |  |  |
|                               | Storing Location of                                                                                                | of Error when an Error Occurs | The location and task number where execution stopped for a program error is recorded.                                                                                                    |  |  |
|                               | Program Check                                                                                                    |                               | The programs can be checked for items such as no END instruction and FALS/FAL errors at                                                                                                    |  |  |
|                               | Program Check                                                                                                    |                               | startup.                                                                                                    |  |  |

| Error Log  A function is provided to atore predefined error codes in CPU Unit, error information, a which the error coccurred.  CPU Error Detection  CPU Unit WIDT errors are detected.  Errors can be generated for user-specified conditions: Non-fatal errors (FAL) and fat (FALS).  Program section time diagnosis and program section logic diagnosis are supported (instruction).  Load OFF Function  This function turns OFF all outputs from Output Units when an error occurs.  RINN Output  The FUIN output from the CJ1W-PA20SR turns ON while CPU Unit is in RUN mode (MNITOR) mode.  MNITOR mode.  This function provides alarm information from Basic I/O Units that have load short-dispreted in CPU Standby Detection  Failure Point Detection  The time and logic of an instruction block can be analyzes using the PTD instruction (Jese-defined non-fatal error)  CPU Standby Detection  The time and logic of an instruction block can be analyzes using the PTD instruction (Jese-defined non-fatal error)  Detection  System FAL Error Detection  (Juer-defined non-fatal error)  Deficition  System FAL Error Detection  This function detects a nerror when a immediate refreshing in struction in an interrupt comparisor.  Detection  Basic I/O Unit Error Detection  This function detects an error when the user-defined conditions are reported in the function detects an error when the report in data exchange between the C basic primerory).  Non-fatal Error Detection  Non-fatal Error Detection  This function detects are reror when the sa an error in data exchange between the C basic primerory.  This function detects are error when the sa an error in data exchange between the C base of the CPU Unit or with a struction detects.  CPU Bus Unit Setting Error Detection  This function detects are error when the abstray is not connected to the CPU Unit or with a function detects are error when the sact and promised in the PLC.  Special I/O Unit Setting Error Detection  This function detects are error when the End Cover is not connected to the CPU Unit or with  |         |
|----------------------------------------------------------------------------------------------------|---------|
| User-defined Failure Diagnosis  User-defined Failure Diagnosis  User-defined Failure Diagnosis  Diagnosis Diagnosis Program section logic diagnosis are supported (instruction).  This function turns OFF all outputs from Output Units when an error occurs.  The RUN output SMONTOR mode.  Basic I/O Load Short-circuit Detection Program section logic diagnosis are supported (instruction).  Failure Point Detection This function provides alarm information from Basic I/O Units that have load short-circuit Detection Provided and the CPU Unit is on standby because all Special I/O Unit Grown and I/O System FAL Error Detection Instruction indicates when the CPU Unit is on standby because all Special I/O Unit Grown and I/O Diagnosis American I/O Diagnosis Refreshing Error Detection Instruction detects an error when an immediate refreshing instruction in an interrupt company of the CPU Unit Grown Special I/O Unit Grown Detection Instruction detects the errors in Basic I/O Unit Grown Detection Instruction detects the errors in Basic I/O Unit Grown Detection Instruction detects the errors in Basic I/O Unit Grown Detection Instruction detects the errors in Basic I/O Unit Grown Detection Instruction detects the errors in Basic I/O Unit Grown Detection Instruction detects are error when an immediate refreshing instruction in an interrup company with I/O refreshing of a cyclic bask.  Populate For Detection Instruction detects the errors in Basic I/O Unit Grown Detection Instruction detects are error when an immediate refreshing instruction in an interrup company with I/O refreshing of a cyclic bask.  Population I/O I/O I/O I/O I/O I/O I/O I/O I/O I/O                                                                                                    | nd time |
| User-defined Failure Diagnosis    FALS                                                                                                    |         |
| Instruction   Instruction   This function turns OFF all outputs from Output Units when an error occurs.                                                                                                    |         |
| RUN Output                                                                                                    | PD      |
| Basic I/O Load Short-circuit Detection                                                                                                    |         |
| Paliure Point Detection                                                                                                    | ·<br>   |
| CPU Standby Detection    System FAL Error Detection (User-defined non-fatal error) Duplicate Refreshing Error Detection (User-defined non-fatal error) Duplicate Refreshing Error Detection (User-defined non-fatal error) Duplicate Refreshing Error Detection (User-defined non-fatal error) Duplicate Refreshing Error Detection (User-defined non-fatal error) Duplicate Refreshing Error Detection   This function detects an error when an immediate refreshing Instruction in an interrupt competing with I/O refreshing of a cyclic task.    Basic I/O Unit Error Detection   This function detects errors in Basic I/O Units.   This function detects errors in Basic I/O Units.                                                                                                    | uit     |
| System FAL Error Detection   CPU Bus Units have not been recognized at the startup in RUN or MONITOR mode   CPU Bus Units Refreshing Error Detection   This function generates a non-fatal (FAL) error when the user-defined conditions are program.                                                                                                    |         |
| Non-fatal Error                                                                                                    |         |
| Pales in Competing with I/O refreshing of a cyclic task.    Pales in Competing with I/O refreshing of a cyclic task.                                                                                                    | net in  |
| Non-fatal Error   Detection   This function detects errors in the memory backup of the user programs and parame (backup memory).                                                                                                    | task is |
| PLC Setup Error Detection  Non-fatal Error Detection  PLC Bus Unit Error Detection  This function detects an error when there is an error in data exchange between the C and a CPU Bus Unit.  Battery Error Detection  This function detects an error when there is an error in data exchange between the C and a Special I/O Unit.  Battery Error Detection  This function detects an error when a battery is not connected to the CPU Unit or who battery voltage drops.  CPU Bus Unit Setting Error Detection  Special I/O Unit Setting Error Detection  Special I/O Unit Setting Error Detection  This function detects an error when the model of a CPU Bus Unit in the registered I/O does not agree with the model of Unit that is actually mounted in the PLC.  This function detects an error when the model of a Special I/O Unit in the registered I/O does not agree with the model of Unit that is actually mounted.  This function detects an error when the same unit number of CPU Unit.  This function detects when an error occurs in data transfers between the Units mour Rack slots and the CPU Unit and detects when the End Cover is not connected to the Rack or an Expansion Rack.  Unit/Rack Number Duplication Error  Too Many I/O Points Error Detection  This function detects an error when the same unit number is set for two or more Unit same word is allocated to two or more Basic I/O Units, or the same rack number is set or two or more Racks.  This function detects an error when the total number of I/O points set in the I/O table or agree with the actual number of Units that is mounted, or an Interrupt Unit has been con in the wrong position, i.e., not in sict 0 to 4.  This function detects an error when the given data value is invalid when executing an instruction, or execution of instruction them that is mounted, or an Interrupt Unit has been con in the wrong position, i.e., not in sict 0 to 4.  This function detects an error when the given data value is invalid when executing an instruction, or execution of instruction of instruction and the p |         |
| Non-fatal Error   Detection   This function detects an error when there is an error in data exchange between the Condition   Special I/O Unit Error   Detection   This function detects an error when there is an error in data exchange between the Condition   Special I/O Unit Error   Detection   This function detects an error when there is an error in data exchange between the Condition   CPU Bus Unit Setting Error   Detection   This function detects an error when the model of a CPU Bus Unit in the registered I/O does not agree with the model of a CPU Bus Unit in the registered I/O does not agree with the model of a Special I/O Unit in the registered I/O does not agree with the model of a Special I/O Unit in the registered I/O does not agree with the model of a Special I/O Unit in the registered I/O does not agree with the model of a Special I/O Unit in the registered I/O does not agree with the model of a Special I/O Unit in the registered I/O does not agree with the model of a Special I/O Unit in the registered I/O does not agree with the model of a Special I/O Unit in the registered I/O does not agree with the model of a Special I/O Unit in the registered I/O does not agree with the model of a Special I/O Unit in the registered I/O does not agree with the model of a Special I/O Unit in the registered I/O does not agree with the model of a Special I/O Unit in the registered I/O does not agree with the model of a Special I/O Unit in the registered I/O does not agree with the model of a Special I/O Unit in the registered I/O does not agree with the model of a Special I/O Unit in the registered I/O does not agree with the model of unit agree with the model of unit in the registered I/O does not agree with the model of unit in the registered I/O does not agree with the actual number of Units in the registered I/O does not not not agree with the actual number of Units that is mounted, or an Interrupt Unit has been continued in the visual part of the properties of the properties of the properties of the properties o   | er area |
| Secondary   Secondary   Seco   |         |
| Battery Error Detection                                                                                                    | 'U Unit |
| Self- diagnosis and Restoration  Fatal Error Detection  Detection  Fatal Error Detection  Detection  Fatal Error Detection  Fatal Error Detection  Detection  Fatal Error Detection  Fatal Error Detection  Fatal Error Detection  Fatal Error Detection  Fatal Error Detection  Fatal Error Detection  Fatal Error Detection  Fatal Error Detection  Image: Area Access Error Detection  Image: Area Access Error Detection  Image: Area Access Error Detection  Indirect DM/EM BCD Error Detection  In Fis function detects an error when the given data value is invalid when executing an instruction, or execution detects an error when there is no END instruction at the end of the programs for a task, or the execution condition for an interrupt task was met but  This function detects an error when the same unit number is set for two or more Unit same word is allocated to two or more Basic I/O Units, or the same rack number is set or more Racks.  Too Many I/O Points Error Detection  This function detects an error when the total number of I/O points set in the I/O table or agree with the actual number of Units that is mounted, or an Interrupt Unit has been con in the wrong position, i.e., not in slot 0 to 4.  This function detects an error when the given data value is invalid when executing an instruction, or execution of instruction between tasks was attempted.  Indirect DM/EM BCD Error Detection  This function detects an error when an indirect DM/EM address in BCD mode is not instruction operand.  This function detects an error when there is no END instruction at the end of the programs for a task, or the execution condition for an interrupt task was met but the model of Units that is exclually mounted in the PLC.  This function detects an error when the given data value is invalid when executing an instruction detects an error when an indirect DM/EM address in BCD mode is not instruction operand.  This function detects an error when there are no tasks that can be executed in a cyc the CPU Unit.  This function detects an error when  | 'U Unit |
| Seif-   Gliagnosis and Restoration                                                                                                    | n the   |
| Nemory Error Detection   Self-diagnosis and Restoration   Western Detection   This function detects errors that occur in memory of the CPU Unit.                                                                                                    | tables  |
| Patal Error Detection   Instruction Processing Error Detection   Instruction Processing Error Detection   Instruction Processing Error Detection   Instruction Processing Error Detection   Instruction Processing Error Detection   Instruction Processing Error Detection   Instruction Processing Error Detection   Instruction Processing Error Detection   Instruction Processing Error Detection   Instruction Processing Error Detection   Instruction Processing Error Detection   Instruction Detection   Instruction Detection   Instructi   | tables  |
| VO Bus Error Detection   Rack slots and the CPU Unit and detects when the End Cover is not connected to the Rack or an Expansion Rack.    Unit/Rack Number Duplication Error   This function detects an error when the same unit number is set for two or more Unit same word is allocated to two or more Basic I/O Units, or the same rack number is set or more Racks.    Too Many I/O Points Error Detection   This function detects an error when the total number of I/O points set in the I/O tables or agree with the actual number of Units that is mounted, or an Interrupt Unit has been con in the wrong position, i.e., not in slot 0 to 4.    Program Error Detection   Instruction Processing Error Detection   Instruction Processing Instruction, or execution of instruction between tasks was attempted.   Indirect DM/EM BCD Error Detection   This function detects an error when an indirect DM/EM address in BCD mode is not instruction operand.   No END Error Detection   This function detects an error when an attempt is made to access an illegal area with instruction operand.   No END Error Detection   This function detects an error when there is no END instruction at the end of the programs.   This function detects an error when there are no tasks that can be executed in a cycling in the program of a task, or the execution condition for an interrupt task was met but is no program for a task, or the execution condition for an interrupt task was met but is no program for a task, or the execution condition for an interrupt task was met but is no program for a task, or the execution condition for an interrupt task was met but is no program for a task, or the execution condition for an interrupt task was met but is no program for a task, or the execution condition for an interrupt task was met but is no program for a task, or the execution condition for an interrupt task was met but is no program for a task, or the execution condition for an interrupt task was met but is not program for a task program for a task program for a task prog   |         |
| Same word is allocated to two or more Basic I/O Units, or the same rack number is see or more Racks.  Too Many I/O Points Error Detection  This function detects an error when the total number of I/O points set in the I/O table number of Units per Rack exceeds the specified range.  This function detects an error when the number of Units in the registered I/O tables of agree with the actual number of Units that is mounted, or an Interrupt Unit has been con in the wrong position, i.e., not in slot 0 to 4.  Program Error Detection  Instruction Processing Error Detection  Indirect DM/EM BCD Error Detection  Indirect DM/EM BCD Error Detection  Illegal Area Access Error Detection  No END Error Detection  This function detects an error when an attempt is made to access an illegal area with instruction operand.  This function detects an error when there is no END instruction at the end of the program for a task, or the execution condition for an interrupt task was met but                                                                                                    |         |
| Program Error Detection  Instruction Processing Error Detection  Indirect DM/EM BCD Error Detection  Illegal Area Access Error Detection  Illegal Area Access Error Detection  No END Error Detection  Potentian  Instruction Detection  Instruction Processing Error Detection  Instruction Processing Error Detection  Indirect DM/EM BCD Error Detection  Illegal Area Access Error Detection  Instruction detects an error when an indirect DM/EM address in BCD mode is not instruction operand.  Instruction detects an error when an attempt is made to access an illegal area with instruction operand.  This function detects an error when an attempt is made to access an illegal area with instruction operand.  This function detects an error when there is no END instruction at the end of the process of the process of the pro | ,       |
| Fatal Error Detection   Program Error Detection   Instruction Processing Error Detection   Indirect DM/EM BCD Error Detection   Illegal Area Access Error Detection   No END Error Detection   No END Error Detection   This function detects an error when the given data value is invalid when executing an instruction detects an error when the given data value is invalid when executing an instruction, or execution of instruction between tasks was attempted.   This function detects an error when an indirect DM/EM address in BCD mode is not   This function detects an error when an attempt is made to access an illegal area with instruction operand.   No END Error Detection   This function detects an error when there is no END instruction at the end of the program for a task, or the execution condition for an interrupt task was met but                                                                                                    | or the  |
| Fatal Error Detection  This function detects an error when the given data value is invalid when executing an instruction, or execution of instruction between tasks was attempted.  Indirect DM/EM BCD Error Detection  This function detects an error when an indirect DM/EM address in BCD mode is not This function detects an error when an attempt is made to access an illegal area with instruction operand.  No END Error Detection  This function detects an error when an attempt is made to access an illegal area with instruction operand.  This function detects an error when there is no END instruction at the end of the property of the property of the execution condition for an interrupt task was met but                                                                                                    |         |
| Fatal Error Detection  Indirect DM/EM BCD Error Detection  Illegal Area Access Error Detection  No END Error Detection  This function detects an error when an attempt is made to access an illegal area with instruction operand.  No END Error Detection  This function detects an error when an attempt is made to access an illegal area with instruction operand.  This function detects an error when an attempt is made to access an illegal area with instruction operand.  This function detects an error when there is no END instruction at the end of the profits of the profits of  |         |
| Detection                                                                                                    |         |
| Detection instruction operand.  No END Error Detection This function detects an error when there is no END instruction at the end of the product of the product of the prod | CD.     |
| This function detects an error when there are no tasks that can be executed in a cyc is no program for a task, or the execution condition for an interrupt task was met but                                                                                                    | an      |
| Task Error Detection is no program for a task, or the execution condition for an interrupt task was met but                                                                                                    |         |
|                                                                                                    |         |
| Differentiation Overflow Error Detection  This function detects an error when too many differentiated instructions are entered or during online editing (131,072 times or more).                                                                                                    | deleted |
| Invalid Instruction Error Detection  This function detects an error when an attempt is made to execute an instruction that defined in the system.                                                                                                    | is not  |
| User Program Area Overflow Error Detection  This function detects an error when instruction data is stored after the last address in program area.                                                                                                    | user    |
| Cycle Time Exceeded Error  This function monitors the cycle time (10 to 40,000 ms) and stops the operation when value is exceeded.                                                                                                    | the set |
| System FALS Error Detection This function generates a fatal (FALS) error when the user-defined conditions are more representations.                                                                                                    | in      |
| Fatal Error Detection (Continued from Continued from Continued fro | ported  |
| previous page)  Memory Card Transfer Error Detection  Memory Card Transfer Error Detection  Memory Card Transfer Error Detection  Memory Card Transfer Error Detection                                                                                                    | at      |
| Memory Self-restoration Function  This function performs a parity check on the user program area and self-restoration                                                                                                    | ata.    |

|             | Function                                                         |  | Description                                                                                                    |
|-------------|------------------------------------------------------------------|--|----------------------------------------------------------------------------------------------------|
|             | Simple Backup Function                                           |  | This function collectively backs up the data in CPU Unit (user programs, parameters, and I/O memory) and internal backup data in the I/O Units.                                                                                                    |
|             | Unsolicited Communications                                       |  | A function that allows the PLC to use Network Communications Instruction to send required FINS commands to a computer connected via a Host Link                                                                                                    |
| Maintenance | Remote Programming and Monitoring                                |  | Host Link communications can be used for remote programming and remote monitoring through a Controller Link, Ethernet, DeviceNet, or SYSMAC LINK Network. Communications across network layers can be performed.  Controller Link or Ethernet: 8 layers  DeviceNet or SYSMAC LINK: 3 layers |
|             | Automatic Online Connection via Network Direct Serial Connection |  | This function enables automatically connecting to the PLC online when the CX-Programmer is directly connected by a serial connection (peripheral (USB) port or serial port).                                                                                                    |
|             | Read Protection using Password                                   |  | This function protects reading and displaying programs and tasks using passwords. Write protection: Set using the DIP switch. Read protection: Set a password using the CX-Programmer.                                                                                                    |
| Security    | FINS Write Protection                                            |  | This function prohibits writing by using FINS commands sent over the network.                                                                                                    |
|             | Unit Name Function                                               |  | This function allows the users to give any names to the Units. Names are verified at online connection to prevent wrong connection                                                                                                    |
|             | Hardware ID Using Lot Numbers                                    |  | This function sets operation protection by identifying hardware using the user programs according to lot numbers stored in the Auxiliary Area.                                                                                                    |

# **Unit Versions**

| Units           | Models     | Unit version       |
|-----------------|------------|--------------------|
|                 |            | Unit version 1.4   |
| CJ2H CPU Units  | CJ2H-CPU6□ | Unit version 1.3   |
| CJ2H CFU UIIIIS | C32H-CF06  | Unit version 1.2   |
|                 |            | Unit version 1.1 * |

<sup>\*</sup> Although the product of unit version 1.0 does not exist for the CJ2H CPU unit (CJ2H-CPU6□), this unit version 1.1 means that the functions are added based on the same functionality as CJ2H-CPU6□-EIP unit version 1.0.

# **Function Support by Unit Version**

## **Unit Version 1.4 or Later**

CX-Programmer version 9.3 or higher must be used to enable using the functions added for unit version 1.4.

| Unit                                                                                                    | CJ2H CPU Unit              |                             |  |
|----------------------------------------------------------------------------------------------------|----------------------------|-----------------------------|--|
| Model                                                                                                    | CJ2H-CPU6□                 |                             |  |
| Unit version Item                                                                                                    | Unit version 1.4 or higher | Unit version 1.3 or earlier |  |
| Synchronous unit operation function Position Control Units with EtherCAT interface CJ1W-NC□82 work for synchronous unit operation. | Supported.                 | Not supported.              |  |

# **Unit Version 1.3 or Later**

CX-Programmer version 9.1 or higher must be used to enable using the functions added for unit version 1.3.

|                                  | Unit                                                                                      | CJ2H CPU Unit             |                             |  |
|----------------------------------|-------------------------------------------------------------------------------------------|---------------------------|-----------------------------|--|
|                                  | Model                                                                                     | CJ2H-CPU6□                |                             |  |
| Item                             | Unit version                                                                              | Unit version 1.3 or later | Unit version 1.2 or earlier |  |
| Special instructions for certain | CJ1W-NC281/NC481/NC881 Position Control Units: PCU<br>HIGH-SPEED POSITIONING (NCDMV(218)) | Supported.                | Not supported.              |  |
| Special I/O Units                | CJ1W-NC281/NC481/NC881 Position Control Units: PCU<br>POSITIONING TRIGGER (NCDTR(219))    | Supported.                | Not supported.              |  |
| New special instructions         | SIGNED AREA RANGE COMPARE: ZCPS(088)                                                      | Supported.                | Not supported.              |  |
| New special instructions         | DOUBLE SIGNED AREA RANGE COMPARE: ZCPSL(116)                                              | Supported.                | Not supported.              |  |

## **Unit Version 1.2 or Later**

CX-Programmer version 8.3 or higher must be used to enable using the functions added for unit version 1.2.

| Unit                        | CJ2H CPU Unit              |                             |  |
|-----------------------------|----------------------------|-----------------------------|--|
| Model                       | CJ2H-CPU6□                 |                             |  |
| Unit version                | Unit version 1.2 or higher | Unit version 1.1 or earlier |  |
| EM force-set/reset function | Supported.                 | Not supported.              |  |

Note: User programs that use functions of CJ2H CPU Units with unit version 1.2 or later cannot be used with CJ2H CPU Units with unit version 1.1 or earlier. If an attempt is made to transfer a program that uses any of these functions from the CX-Programmer to a CPU Unit with unit version 1.1 or earlier, an error will be displayed and it will not be possible to download to the CPU Unit.

## **Unit Version 1.1 or Later**

CX-Programmer version 8.1 or higher must be used to enable using the functions added for unit version 1.1.

Note: Although the product of unit version 1.0 does not exist for the CJ2H CPU unit (CJ2H-CPU6□), it describes here assuming that the functions are added with unit version 1.1 to the unit version 1.0 functions as well as CJ2H-CPU6□-EIP.

| Unit                                                                                                    | CJ2H CPU Unit              |  |  |
|----------------------------------------------------------------------------------------------------|----------------------------|--|--|
| Model                                                                                                    | CJ2H-CPU6□                 |  |  |
| Unit version Item                                                                                                    | Unit version 1.1 or higher |  |  |
| High-speed interrupt function Decreased overhead time for interrupt tasks Minimum interval setting of 0.1 ms for Scheduled Interrupt Task                                                                                                    | Supported.                 |  |  |
| Changing the minimum cycle time setting in MONITOR mode                                                                                                    | Supported.                 |  |  |
| Synchronous unit operation function Position Control Units (High-speed type) CJ1W-NC□□4 work for synchronous unit operation.                                                                                                    | Supported.                 |  |  |
| Addition of Immediate refreshing instruction only for specific Special I/O Units and CPU Bus Units For CJ1W-AD042: Analog Input Direct Convert AIDC (216) For CJ1W-DA042V: Analog Output Direct Convert AODC (217) For CJ1W-SCU22/32/42: Direct Receive Via Serial Communications Unit DRXDU (261) Direct Transmit Via Serial Communications Unit DTXDU (262) | Supported.                 |  |  |

# **Unit Versions and Programming Devices**

The following tables show the relationship between unit versions and CX-Programmer versions.

#### **Unit Versions and Programming Devices**

|                                                                     | Required Programming Device |                         |                   |               |                     |          |              |                       |                     |
|---------------------------------------------------------------------|-----------------------------|-------------------------|-------------------|---------------|---------------------|----------|--------------|-----------------------|---------------------|
| CPU Unit                                                            | Functions                   |                         | CX-Programmer     |               |                     |          |              |                       |                     |
| CFO OIIII                                                           |                             |                         | Ver. 7.1 or lower | Ver.8.0       | Ver.8.1/<br>Ver.8.2 | Ver. 8.3 | Ver. 9.1/9.2 | Ver. 9.3 or<br>higher | Programming Console |
|                                                                     | Functions                   | Using new functions     | _                 | -             | -                   | -        | -            | OK                    |                     |
| Unit version 1.4                                                    | Not using new functions     | _                       | OK <b>*</b> 1     | OK <b>*</b> 1 | OK                  | ОК       | ОК           |                       |                     |
| CJ2H-CPU6☐<br>Unit version 1.3 Functions added for unit version 1.3 | Functions                   | Using new functions     | -                 | -             | -                   | _        | OK           | OK                    |                     |
|                                                                     |                             | Not using new functions | _                 | OK *1         | OK *1               | OK       | ОК           | ОК                    | 4.0                 |
| C IOLL CDLIC                                                        | Functions                   | Using new functions     | _                 | -             | _                   | OK       | OK           | OK                    | - <b>*</b> 3        |
| CJ2H-CPU6□<br>Unit version 1.2                                      | added for unit version 1.2  | Not using new functions | _                 | OK *1         | OK <b>*</b> 1       | ОК       | ОК           | ОК                    |                     |
| CJ2H-CPU6 Unit version 1.1                                          | added for unit              | Using new functions     | -                 | 1             | OK *2               | OK       | OK           | OK                    |                     |
|                                                                     |                             | Not using new functions | -                 | -             | ОК                  | ок       | ОК           | ОК                    |                     |

\*1. It is not necessary to upgrade the version of the CX-Programmer if functionality that was enhanced for the upgrade of the CPU Unit will not be used.
\*2. CX-Programmer version 8.2 or higher is required to use CJ2 CPU Units (CJ2H-CPU6□). However the functions of unit version 1.0 and only High-speed interrupt function and Changing the minimum cycle time setting in MONITOR mode are supported in CX-Programmer version 8.02.
\*3. A Programming Console cannot be used with a CJ2H CPU Unit.

# **Device Type Setting**

The unit version does not affect the setting made for the device type on the CX-Programmer. Select the device type as shown in the following table regardless of the unit version of the CPU Unit.

| Series    | CPU Unit group | CPU Unit model | Device type setting on CX-Programmer Ver. 8.0 or higher |
|-----------|----------------|----------------|---------------------------------------------------------|
| CJ Series | CJ2H CPU Units | CJ2H-CPU6□     | CJ2H                                                    |

# **External Interface**

A CJ2H CPU Unit (CJ2H-CPU6 ) provides two communications ports for external interfaces: a peripheral (USB) port and a serial port.

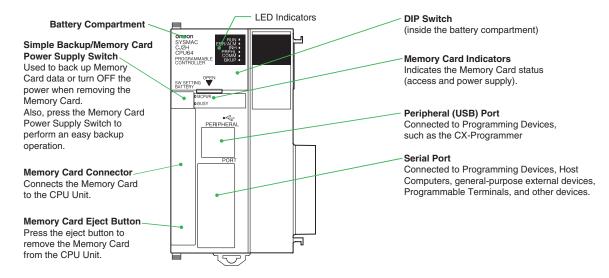

## Peripheral (USB) Port

| Item                  | Specification                      |  |  |
|-----------------------|------------------------------------|--|--|
| Baud Rate             | 12 Mbps max.                       |  |  |
| Transmission Distance | 5 m max.                           |  |  |
| Interface             | USB 2.0-compliant B-type connector |  |  |
| Protocol              | Peripheral Bus                     |  |  |

#### **Serial Port**

| Item                            | Specification                                           |  |
|---------------------------------|---------------------------------------------------------|--|
| Communications method           | Half duplex                                             |  |
| Synchronization Start-stop      |                                                         |  |
| Baud rate                       | 0.3/0.6/1.2/2.4/4.8/9.6/19.2/38.4/57.6/115.2 kbps *     |  |
| Transmission distance 15 m max. |                                                         |  |
| Interface EIA RS-232C           |                                                         |  |
| Protocol                        | Host Link, NT Link, 1:N, No-protocol, or Peripheral Bus |  |

<sup>\*</sup>Baud rates for the RS-232C are specified only up to 19.2 kbps. The CJ Series supports serial communications from 38.4 kbps to 115.2 kbps, but some computers cannot support these speeds. Lower the baud rate if necessary.

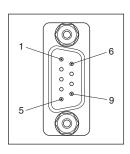

| Pin No.        | Signal   | Name                | Direction |
|----------------|----------|---------------------|-----------|
| 1              | FG       | Protection earth    | -         |
| 2              | SD (TXD) | Send data           | Output    |
| 3              | RD (RXD) | Receive data        | Input     |
| 4              | RS (RTS) | Request to send     | Output    |
| 5              | CS (CTS) | Clear to send       | Input     |
| 6              | 5 V      | Power supply        | _         |
| 7              | DR (DSR) | Data set ready      | Input     |
| 8              | ER (DTR) | Data terminal ready | Output    |
| 9              | SG (0 V) | Signal ground       | _         |
| Connector hood | FG       | Protection earth    | -         |

Note: Do not use the 5-V power from pin 6 of the RS-232C port for anything but CJ1W-CIF11 RS-422A Conversion Adapter, NT-AL001 RS-232C/RS-422A Conversion Adapter and NV3W-M□20L Programmable Terminal. The external device or the CPU Unit may be damaged.

Dimensions (Unit: mm)

CJ2H CPU Unit CJ2H-CPU6□

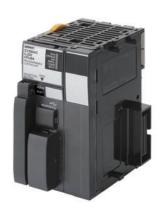

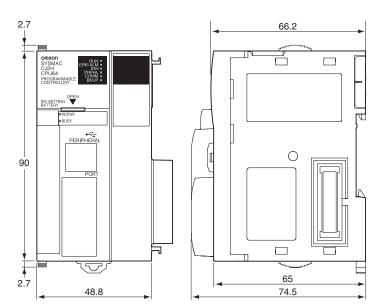

# **Related Manuals**

| Cat. No. | Model                                                                                                    | Manual                                                                                     | Application                                                                                                    | Description                                                                                                    |  |
|----------|----------------------------------------------------------------------------------------------------|--------------------------------------------------------------------------------------------|----------------------------------------------------------------------------------------------------|----------------------------------------------------------------------------------------------------|--|
| W472     | CJ2H-CPU6□-EIP<br>CJ2H-CPU6□<br>CJ2M-CPU□□                                                                                                    | CJ-series CJ2 CPU Unit<br>Hardware User's<br>Manual                                        | Hardware specifications for CJ2<br>CPU Units                                                                                                    | Describes the following for CJ2 CPU Units:  Overview and features Basic system configuration Part nomenclature and functions Mounting and setting procedure Remedies for errors Also refer to the Software User's Manual (W473).                                                                                                    |  |
| W473     | CJ2H-CPU6□-EIP<br>CJ2H-CPU6□<br>CJ2M-CPU□□                                                                                                    | CJ-series CJ2 CPU Unit<br>Software User's Manual                                           | Software specifications for CJ2<br>CPU Units                                                                                                    | Describes the following for CJ2 CPU Units:  • CPU Unit operation  • Internal memory  • Programming  • Settings  • Functions built into the CPU Unit  Also refer to the Hardware User's Manual (W472)                                                                                                    |  |
| W474     | CJ2H-CPU6 - EIP CJ2H-CPU6 - CJ2M-CPU1 - CJ2M-CPU1 - CS1G/H-CPU - V1 CS1G/H-CPU - H CS1G/H-CPU - H CJ1G-CPU - CJ1M-CPU - CJ1M-CPU - NSJ                                                                                                    | CS/CJ/NSJ-series<br>Instructions Reference<br>Manual                                       | Information on instructions                                                                                                    | Describes each programming instruction in detail. Also refer to the <i>Software User's Manual</i> (W473) when you do programming.                                                                                                    |  |
| W342     | CJ2H-CPU6  -EIP CJ2H-CPU6   CJ2H-CPU6   CS1G/H-CPU  -H CS1G/H-CPU  -V1 CS1D-CPU  -N CS1D-CPU  -N CS1W-SCU  -V1 CJ1H-CPU  -H CJ1G/H-CPU  -H CJ1G-CPU  -P CJ1M-CPU  -CJ1W-SCU  -V1 CJ1H-CPU  -CJ1W-SCU  -V1 CJ1H-CPU  -CJ1W-CPU  -CJ1W-SCU  -V1 CJ1H-XA      CP1H-XA      NSJ | CS/CJ/CP/NSJ-series<br>Communications<br>Command Reference<br>Manual                       | Information on communications for CS/CJ/CP-series CPU Units and NSJ-series Controllers                                                                                                    | Describes C-mode commands and FINS commands Refer to this manual for a detailed description of commands for communications with the CPU Unit using C mode commands or FINS commands.  Note: This manual describes the communications commands that are addressed to CPU Units. The communications path that is used is not relevant and can include any of the following: serial ports on CPU Units, communications ports on Serial Communications Units/Boards, and Communications Units. For communications commands addressed to Special I/O Units or CPU Bus Units, refer to the operation manual for the related Unit. |  |
| W463     | CXONE-AL□□C-V□/<br>AL□□D-V□                                                                                                    | CX-One Setup Manual                                                                        | Installing software from the CX-<br>One                                                                                                    | Provides an overview of the CX-One FA Integrated Tool Package and describes the installation procedure.                                                                                                    |  |
| W446     |                                                                                                    | CX-Programmer<br>Operation Manual                                                          |                                                                                                    |                                                                                                    |  |
| W447     | WS02-CXPC□-V□                                                                                                    | CX-Programmer<br>Operation Manual<br>Functions Blocks/<br>Structured Text                  | Support Software for Windows computers  CX-Programmer operating                                                                                                    | Describes operating procedures for the CX-Programmer. Also refer to the <i>Software User's Manual</i> (W473) and <i>Instructions Reference Manual</i> (W474) when you do programming.                                                                                                    |  |
| W469     |                                                                                                    | CX-Programmer<br>Operation Manual SFC<br>Programming                                       | procedure                                                                                                    | programming.                                                                                                    |  |
| W366     | WS02-SIMC1-E                                                                                                    | CS/CJ/CP/NSJ-series<br>CX-Simulator Operation<br>Manual                                    | Operating procedures for CX-<br>Simulator Simulation Support<br>Software for Windows<br>computers<br>Using simulation in the CX-<br>Programmer with CX-<br>Programmer version 6.1 or<br>higher | Describes the operating procedures for the CX-Simulator. When you do simulation, also refer to the CX-Programmer Operation Manual (W446), Software User's Manual (W473), and CS/CJ/NSJ series Instructions Reference Manual (W474).                                                                                                    |  |
| W464     | CXONE-AL□□C-V□/<br>CXONE-AL□□D-V□                                                                                                    | CS/CJ/CP/NSJ-series<br>CX-Integrator Network<br>Configuration Software<br>Operation Manual | Network setup and monitoring                                                                                                    | Describes the operating procedures for the CX-Integrator.                                                                                                    |  |

#### Read and Understand This Catalog

Please read and understand this catalog before purchasing the products. Please consult your OMRON representative if you have any questions or comments

## Warranty and Limitations of Liability

#### WARRANTY

OMRON's exclusive warranty is that the products are free from defects in materials and workmanship for a period of one year (or other period if specified) from date of sale by OMRON.

OMRON MAKES NO WARRANTY OR REPRESENTATION, EXPRESS OR IMPLIED, REGARDING NON-INFRINGEMENT, MERCHANTABILITY, OR FITNESS FOR PARTICULAR PURPOSE OF THE PRODUCTS. ANY BUYER OR USER ACKNOWLEDGES THAT THE BUYER OR USER ALONE HAS DETERMINED THAT THE PRODUCTS WILL SUITABLY MEET THE REQUIREMENTS OF THEIR INTENDED USE. OMRON DISCLAIMS ALL OTHER WARRANTIES, EXPRESS OR IMPLIED.

#### LIMITATIONS OF LIABILITY

OMRON SHALL NOT BE RESPONSIBLE FOR SPECIAL, INDIRECT, OR CONSEQUENTIAL DAMAGES, LOSS OF PROFITS OR COMMERCIAL LOSS IN ANY WAY CONNECTED WITH THE PRODUCTS, WHETHER SUCH CLAIM IS BASED ON CONTRACT, WARRANTY, NEGLIGENCE, OR STRICT LIABILITY

In no event shall the responsibility of OMRON for any act exceed the individual price of the product on which liability is asserted.

IN NO EVENT SHALL OMRON BE RESPONSIBLE FOR WARRANTY, REPAIR, OR OTHER CLAIMS REGARDING THE PRODUCTS UNLESS OMRON'S ANALYSIS CONFIRMS THAT THE PRODUCTS WERE PROPERLY HANDLED, STORED, INSTALLED, AND MAINTAINED AND NOT SUBJECT TO CONTAMINATION, ABUSE, MISUSE, OR INAPPROPRIATE MODIFICATION OR REPAIR.

## **Application Considerations**

#### **SUITABILITY FOR USE**

OMRON shall not be responsible for conformity with any standards, codes, or regulations that apply to the combination of products in the customer's application or use of the products.

At the customer's request, OMRON will provide applicable third party certification documents identifying ratings and limitations of use that apply to the products. This information by itself is not sufficient for a complete determination of the suitability of the products in combination with the end product, machine, system, or other application or use.

The following are some examples of applications for which particular attention must be given. This is not intended to be an exhaustive list of all possible uses of the products, nor is it intended to imply that the uses listed may be suitable for the products:

- Outdoor use, uses involving potential chemical contamination or electrical interference, or conditions or uses not described in this catalog.
- Nuclear energy control systems, combustion systems, railroad systems, aviation systems, medical equipment, amusement machines, vehicles, safety equipment, and installations subject to separate industry or government regulations.
- Systems, machines, and equipment that could present a risk to life or property.

Please know and observe all prohibitions of use applicable to the products.

NEVER USE THE PRODUCTS FOR AN APPLICATION INVOLVING SERIOUS RISK TO LIFE OR PROPERTY WITHOUT ENSURING THAT THE SYSTEM AS A WHOLE HAS BEEN DESIGNED TO ADDRESS THE RISKS, AND THAT THE OMRON PRODUCTS ARE PROPERLY RATED AND INSTALLED FOR THE INTENDED USE WITHIN THE OVERALL EQUIPMENT OR SYSTEM.

#### PROGRAMMABLE PRODUCTS

OMRON shall not be responsible for the user's programming of a programmable product, or any consequence thereof.

## **Disclaimers**

#### **CHANGE IN SPECIFICATIONS**

Product specifications and accessories may be changed at any time based on improvements and other reasons.

It is our practice to change model numbers when published ratings or features are changed, or when significant construction changes are made. However, some specifications of the products may be changed without any notice. When in doubt, special model numbers may be assigned to fix or establish key specifications for your application on your request. Please consult with your OMRON representative at any time to confirm actual specifications of purchased products.

### **DIMENSIONS AND WEIGHTS**

Dimensions and weights are nominal and are not to be used for manufacturing purposes, even when tolerances are shown.

#### PERFORMANCE DATA

Performance data given in this catalog is provided as a guide for the user in determining suitability and does not constitute a warranty. It may represent the result of OMRON's test conditions, and the users must correlate it to actual application requirements. Actual performance is subject to the OMRON Warranty and Limitations of Liability.

#### **ERRORS AND OMISSIONS**

The information in this document has been carefully checked and is believed to be accurate; however, no responsibility is assumed for clerical, typographical, or proofreading errors, or omissions.

2012.7

In the interest of product improvement, specifications are subject to change without notice.

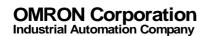